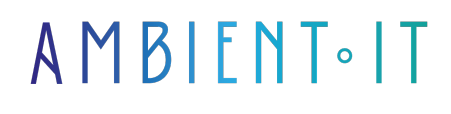

Mis à jour le 25/06/2024

[S'inscrire](https://www.ambient-it.net/formation/microsoft-purview/)

# Formation Microsoft Purview

2 jours (14 heures)

### Présentation

Notre formation Microsoft Purview vous offre une opportunité unique d'approfondir vos connaissances dans la protection des informations et la gouvernance des données au sein de votre entreprise.

Au cours de cette formation, vous développerez les compétences nécessaires pour utiliser efficacement [Microsoft Purview](https://www.microsoft.com/fr-fr/security/business/microsoft-purview) dans le but de classer, surveiller et protéger les données sensibles de votre organisation. Vous apprendrez à détecter les fuites d'informations confidentielles, à évaluer les risques liés à la sécurité des données et à assurer la conformité avec les réglementations en vigueur.

Cette formation vous préparera également à relever les défis croissants liés à la sécurité des informations en vous familiarisant avec les meilleures pratiques en matière de sécurité des données et de gestion des risques.

Nous mettons l'accent sur la maîtrise des fonctionnalités avancées de Microsoft Purview pour garantir une protection optimale des informations vitales pour votre entreprise.

# **Objectifs**

- Comprendre en profondeur les fonctionnalités de classification et de protection des données de Microsoft Purview
- Savoir détecter et réagir aux incidents de sécurité liés aux données sensibles
- Mettre en place des stratégies de sécurité avancées pour prévenir les menaces internes et externes
- Gérer efficacement la conformité aux normes de protection des informations
- Utiliser les outils d'analyse et de reporting pour évaluer la conformité et l'efficacité des mesures de protection des données

# Public visé

- Responsables de la sécurité informatique
- Administrateurs réseau
- Analystes de la conformité et de la gouvernance des données

# Pré-requis

Connaissances de base sur la gestion des données sensibles et les principes de sécurité informatique.

### Programme de notre formation Microsoft Purview

#### Introduction à Microsoft Purview

- Vue d'ensemble de la solution Microsoft Purview
- Avantages et fonctionnalités clés de Purview
- Rôles et responsabilités des utilisateurs de Purview
- Cas d'utilisation de Purview dans les entreprises
- Importance de la protection des informations dans le contexte actuel
- Présentation des outils et ressources disponibles

#### Installation et configuration de Microsoft Purview

- Prérequis pour l'installation de Purview
- Installation pas à pas de Purview
- Configuration initiale de Purview
- Intégration avec d'autres services Microsoft
- Paramétrage des politiques de sécurité et de confidentialité
- Gestion des autorisations d'accès aux données sensibles

#### Utilisation avancée des fonctionnalités

- Classification automatique des données sensibles
- Détection des fuites d'informations confidentielles
- Surveillance et audit des accès aux informations sensibles
- Rapports et analyses de conformité
- Intégration avec les outils de gouvernance et conformité existants
- Stratégies avancées de protection des données

#### Sécurité et confidentialité des données

- Mécanismes de chiffrement des données sensibles
- Sécurisation des transferts de données avec Purview
- Protection contre les menaces internes et externes
- Bonnes pratiques pour assurer la confidentialité des informations traitées par Purview
- Réponse aux incidents liés à la sécurité des données

#### Gestion des Risques et Conformité

- Identification et évaluation des risques liés à la gestion des données sensibles
- Conformité aux réglementations en vigueur (GDPR, CCPA, etc.)
- Mise en place d'une stratégie de conformité adaptée avec Purview
- Suivi et évaluation continue de la conformité aux politiques internes et externes
- Gestion des rapports d'audit et recommandations d'amélioration

#### Cas pratiques et scénarios d'utilisation

- Études de cas réels d'entreprises utilisant Microsoft Purview
- Analyse approfondie des scénarios d'utilisation spécifiques à différents secteurs d'activité
- Développement de solutions sur mesure en utilisant les fonctionnalités avancées de Purview
- Discussion sur les défis rencontrés et les meilleures pratiques préconisées

### Sociétés concernées

Cette formation s'adresse à la fois aux particuliers ainsi qu'aux entreprises, petites ou grandes, souhaitant former ses équipes à une nouvelle technologie informatique avancée ou bien à acquérir des connaissances métiers spécifiques ou des méthodes modernes.

### Positionnement à l'entrée en formation

Le positionnement à l'entrée en formation respecte les critères qualité Qualiopi. Dès son inscription définitive, l'apprenant reçoit un questionnaire d'auto-évaluation nous permettant d'apprécier son niveau estimé sur différents types de technologies, ses attentes et objectifs personnels quant à la formation à venir, dans les limites imposées par le format sélectionné. Ce questionnaire nous permet également d'anticiper certaines difficultés de connexion ou de sécurité interne en entreprise (intraentreprise ou classe virtuelle) qui pourraient être problématiques pour le suivi et le bon déroulement de la session de formation.

### Méthodes pédagogiques

Stage Pratique : 60% Pratique, 40% Théorie. Support de la formation distribué au format numérique à tous les participants.

### **Organisation**

Le cours alterne les apports théoriques du formateur soutenus par des exemples et des séances de réflexions, et de travail en groupe.

### Validation

À la fin de la session, un questionnaire à choix multiples permet de vérifier l'acquisition correcte

des compétences.

# **Sanction**

Une attestation sera remise à chaque stagiaire qui aura suivi la totalité de la formation.